Dear Parents:

In order to provide the best communication between our district and your household, we are requesting that you login to our website and subscribe to the areas that are important to you and your child/children.

To do this, please do the following:

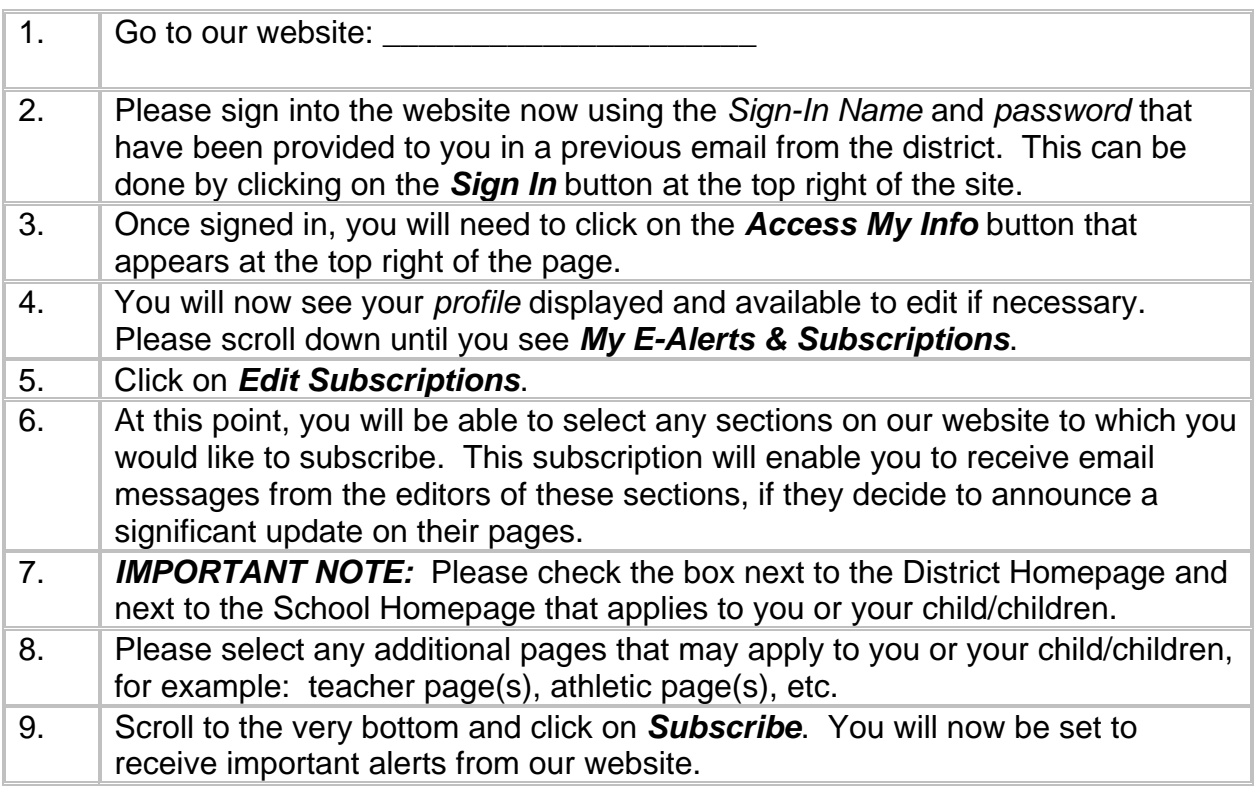

Thank you very much for helping us to provide exemplary communication to our parents and students.

Sincerely,